Probabilities, Greyscales, and Histograms: Chapter 3a G&W **Ross Whitaker** (modified by Guido Gerig) School of Computing University of Utah

#### Goal

- Image intensity transformations
- Intensity transformations as mappings
- Image histograms
- Relationship btw histograms and probability density distributions
- Repetition: Probabilities

Image segmentation via thresholding

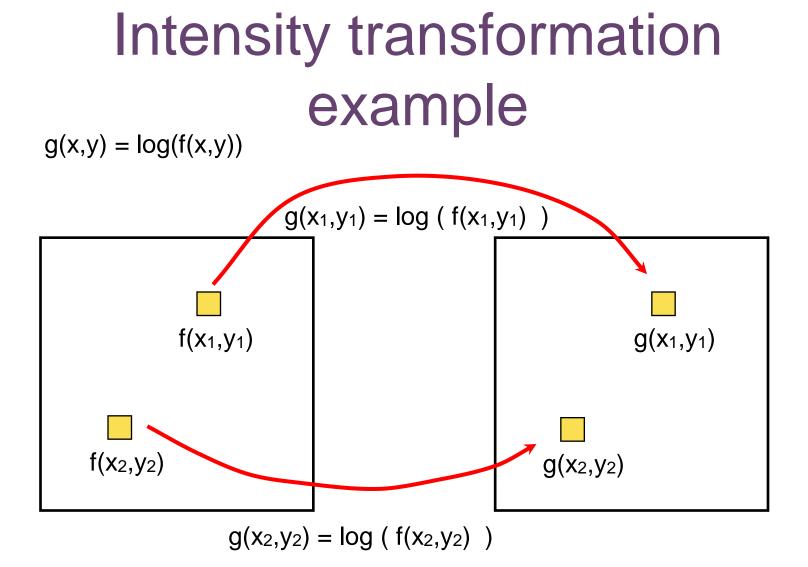

•We can **drop the (x,y)** and represent this kind of filter as an intensity transformation s=T(r). In this case s=log(r)

-s: output intensity

#### Intensity transformation

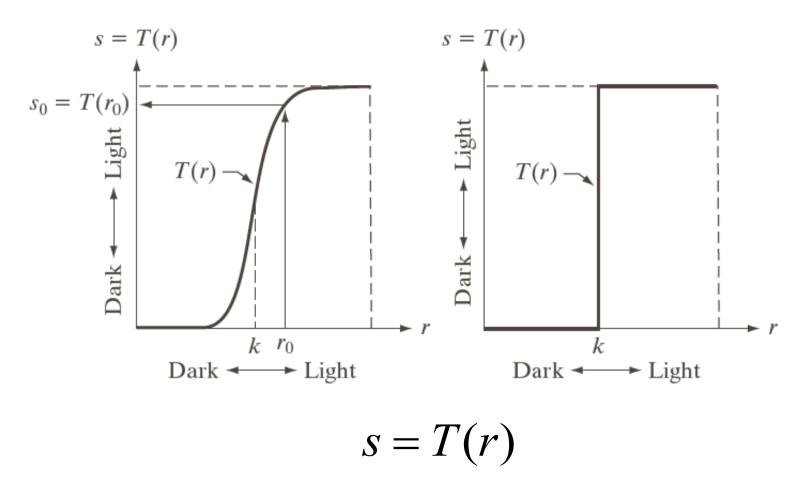

#### Gamma correction

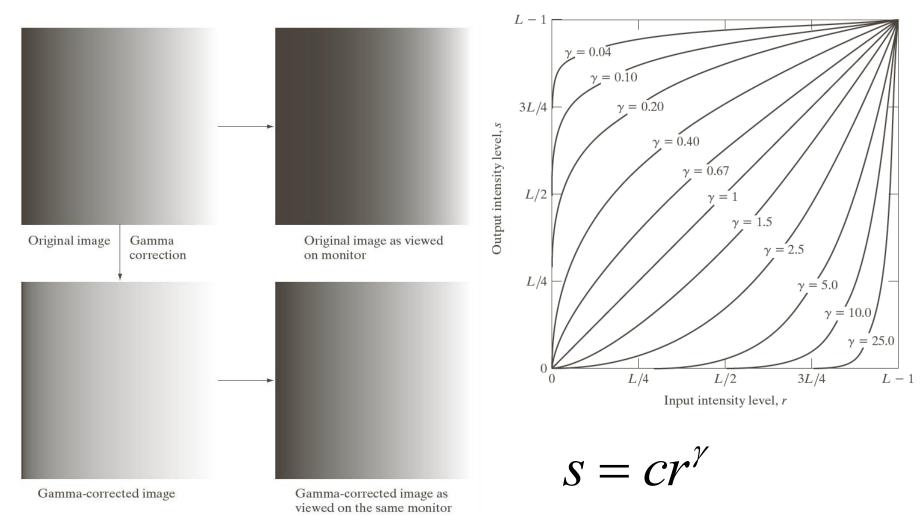

#### Gamma transformations

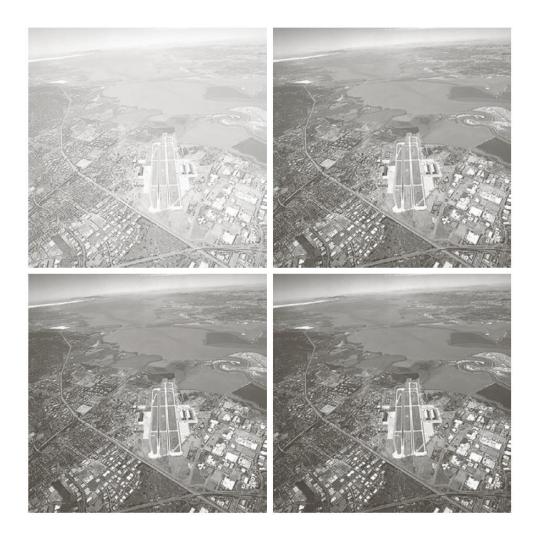

a b c d

#### FIGURE 3.9

(a) Aerial image. (b)–(d) Results of applying the transformation in Eq. (3.2-3) with c = 1 and  $\gamma = 3.0, 4.0, \text{ and}$ 5.0, respectively. (Original image for this example courtesy of NASA.)

#### Gamma transformations

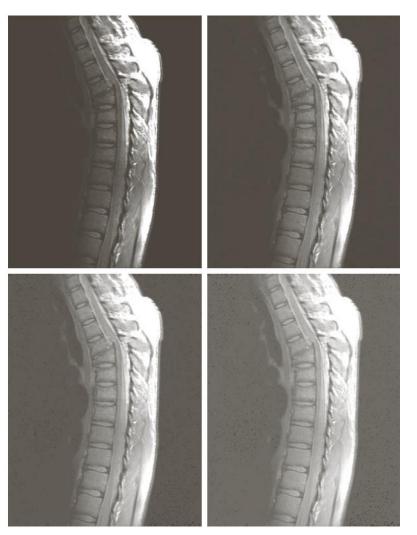

a b c d

FIGURE 3.8 (a) Magnetic resonance image (MRI) of a fractured human spine. (b)–(d) Results of applying the transformation in Eq. (3.2-3) with c = 1 and  $\gamma = 0.6, 0.4, \text{and}$ 0.3, respectively. (Original image courtesy of Dr. David R. Pickens, Department of Radiology and Radiological Sciences. Vanderbilt University Medical Center.)

## Piecewise linear intensity transformation

More control
But also more parameters for user to specify
Graphical user interface can be useful

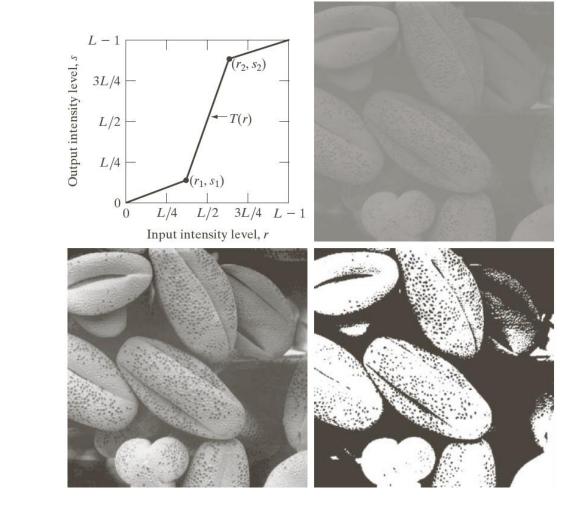

#### More intensity transformations

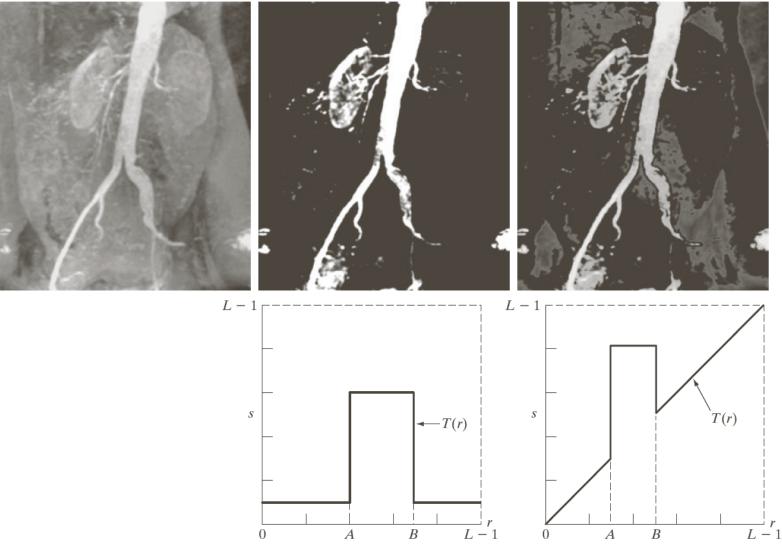

#### Histogram of Image Intensities

 Create bins of intensities and count number of pixels at each level

 Normalize or not (absolute vs % frequency)

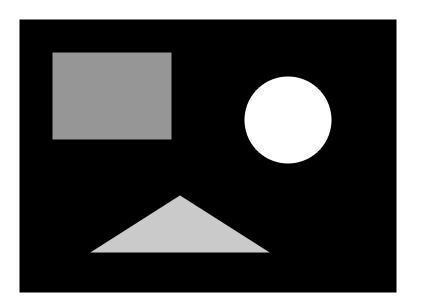

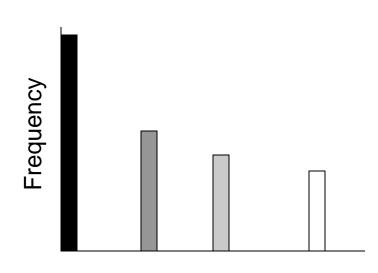

Grey level value

#### **Histograms and Noise**

• What happens to the histogram if we add noise?

-g(x, y) = f(x, y) + n(x, y)

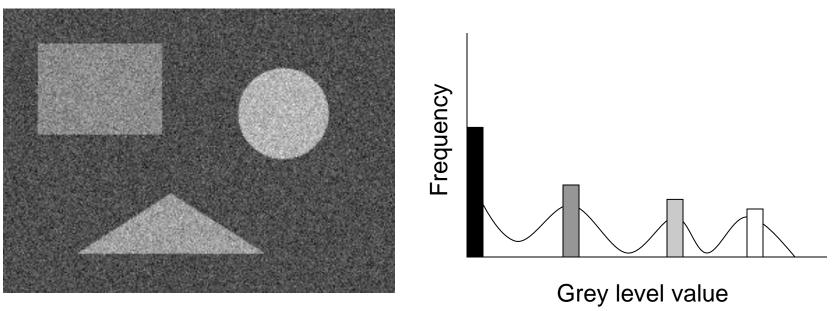

#### Sample Spaces

- S = <u>Set</u> of possible outcomes of a random event
- Toy examples
  - Dice
  - Urn
  - Cards
- Probabilities

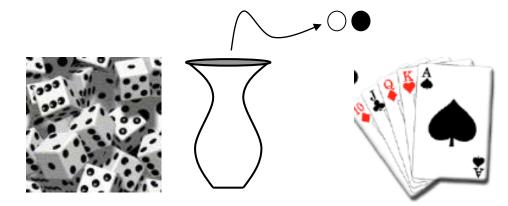

$$P(S) = 1 \qquad A_{n} \in S \Rightarrow P(A) \ge 0$$
  

$$P(\bigcup_{i=1}^{n} A_{i}) = \sum_{i=1}^{n} P(A_{i}) \text{ where } A_{i} \cap A_{j} = \emptyset$$
  

$$\bigcup_{i=1}^{n} A_{i} = S \Rightarrow \sum_{i=1}^{n} P(A_{i}) = 1$$

#### **Conditional Probabilities**

- Multiple events
  - S2 = SxS Cartesian produce sets
  - Dice (2, 4)
  - Urn (black, black)
- P(A|B) probability of A in second experiment knowledge of outcome of first experiment
  - This quantifies the effect of the first experiment on the second
- P(A,B) probability of A in second experiment and B in first experiment
- P(A,B) = P(A|B)P(B)

#### Independence

- P(A|B) = P(A)
  - The outcome of one experiment does not affect the other
- Independence -> P(A,B) = P(A)P(B)
- Dice
  - Each roll is unaffected by the previous (or history)
- Urn
  - Independence -> put the stone back after each experiment
- Cards
  - Put each card back after it is picked

#### Random Variable (RV)

- Variable (number) associated with the outcome of an random experiment
- Dice
  - E.g. Assign 1-6 to the faces of dice
- Urn
  - Assign 0 to black and 1 to white (or vise versa)
- Cards
  - Lots of different schemes depends on application
- A function of a random variable is also a random variable

## Cumulative Distribution Function (cdf)

- F(x), where x is a RV
- F(-infty) = 0, F(infty) = 1
- F(x) non decreasing

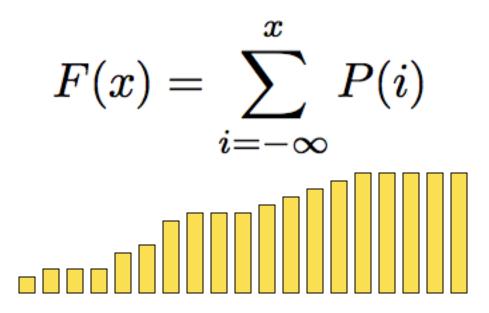

#### **Continuous Random Variables**

- f(x) is pdf (normalized to 1)
- F(x) cdf continuous
   –> x is a continuous RV

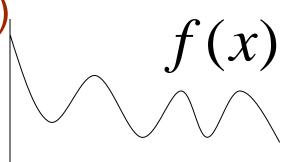

$$F(x) = \int_{-\infty}^{x} f(q) dq$$

$$f(x) = \frac{dF(q)}{dq} \Big|_{x} = F'(x)$$

#### **Probability Density Functions**

- f(x) is called a probability density function (pdf)  $\int_{-\infty}^{\infty} f(x) = 1 \quad f(x) \ge 0 \ \forall \ x$
- A probability density is <u>not</u> the same as a probability
- The probability of a specific value as an outcome of continuous experiment is (generally) zero
  - To get meaningful numbers you must specify a range

$$P(a \le x \le b) = \int_{a}^{b} f(q)dq = F(b) - F(a)$$

#### Expected Value of a RV

$$E[x] = \sum_{i=-\infty}^{\infty} i p(i)$$

$$E[x] = \int_{-\infty}^{\infty} q \ f(q) \ dq$$

- Expectation is linear
  - E[ax] = aE[x] for a scalar (not random)
  - $-\operatorname{\mathsf{E}}[\mathsf{x}+\mathsf{y}]=\operatorname{\mathsf{E}}[\mathsf{x}]+\operatorname{\mathsf{E}}[\mathsf{y}]$
- Other properties

-E[z] = z —— if z is not random

#### Mean of a PDF

- Mean: E[x] = m
  - also called "µ"
  - The mean is <u>not a random variable</u>—it is a fixed value for any PDF
- Variance:  $E[(x m)^2] = E[x^2] 2E[mx] + E[m^2] = E[x^2] m^2 = E[x^2] E[x]^2$ 
  - also called " $\sigma^{2}$ "
  - Standard deviation is  $\sigma$
  - If a distribution has zero mean then:  $E[x^2] = \sigma^2$

#### Sample Mean

- Run an experiments
  - Take N samples from a pdf (RV)
  - Sum them up and divide by N
- Let M be the result of that experiment
  - <u>M is a random variable</u>

$$M = \frac{1}{N} \sum_{i=1}^{N} x_{i}$$
$$E[M] = E[\frac{1}{N} \sum_{i=1}^{N} x_{i}] = \frac{1}{N} \sum_{i=1}^{N} E[x_{i}] = m$$

#### Sample Mean

- How close can we expect to be with a sample mean to the true mean?
- Define a new random variable:  $D = (M m)^{2}$ .

Assume independence of sampling process

Root mean squared difference between true mean and sample mean is stdev/sqrt(N). As number of samples -> infty, sample mean -> true mean.

## Application: Noisy Images

- Imagine N images of the same scene with random, independent, zero-mean noise added to each one
  - Nuclear medicine-radioactive events are random
  - Noise in sensors/electronics

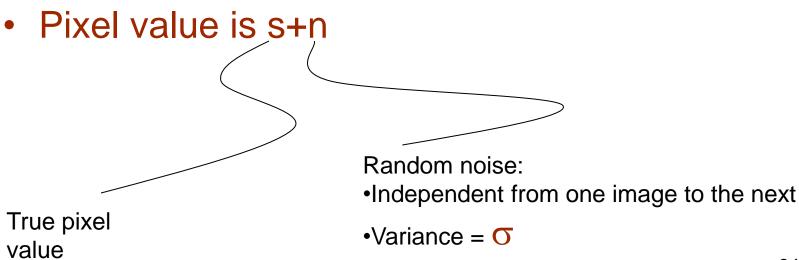

## **Application: Noisy Images**

- If you take multiple images of the same scene you have
  - $-S_{i} = S + N_{i}$
  - $-S = (1/N) \Sigma S_i = S + (1/N) \Sigma n_i$
  - $E[(S s)^2] = (1/N) E[n_i^2] = (1/N) E[n_i^2] (1/N) E[n_i]^2 = (1/N)\sigma^2$  Expected **root mean squared error** is  $\sigma/sqrt(N)$
- Application:
  - Digital cameras with large gain (high ISO, light sensitivity)
  - Not necessarily random from one image to next
    - Sensors CCD irregularity
  - How would this principle apply

Zero mean

#### Averaging Noisy Images Can Improve Quality

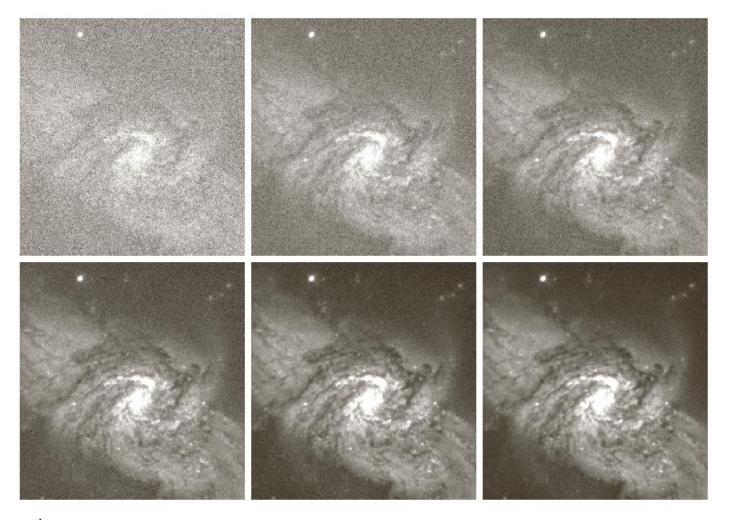

abc def

**FIGURE 2.26** (a) Image of Galaxy Pair NGC 3314 corrupted by additive Gaussian noise. (b)–(f) Results of averaging 5, 10, 20, 50, and 100 noisy images, respectively. (Original image courtesy of NASA.) 26

#### **Gaussian Distribution**

- "Normal" or "bell curve"
- Two parameters:  $\mu$  mean,  $\sigma$  standard deviation

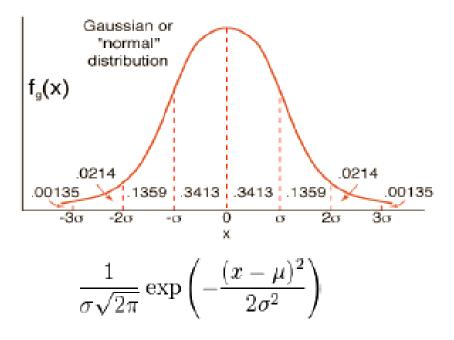

#### **Gaussian Properties**

- Best fitting Guassian to some data is gotten by mean and standard deviation of the samples
- Occurrence
  - Central limit theorem: result from lots of random variables
  - Nature (approximate)
    - Measurement error, physical characteristic, physical phenomenon
    - Diffusion of heat or chemicals

### What is image segmentation?

- Image segmentation is the process of subdividing an image into its constituent regions or objects.
- Example segmentation with two regions:

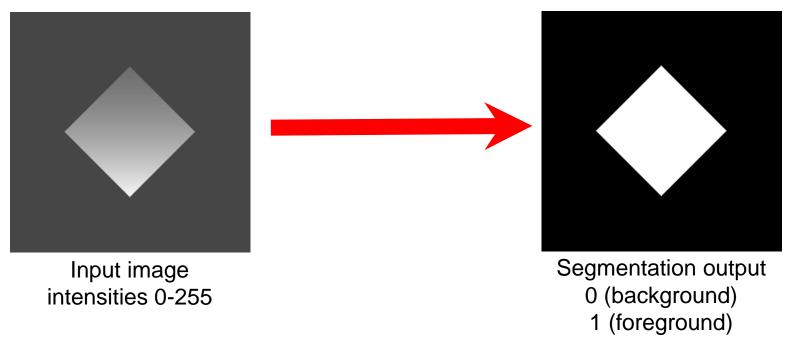

# $g(x,y) = \begin{cases} 1 & if \quad f(x,y) > T \\ 0 & if \quad f(x,y) \le T \end{cases}$

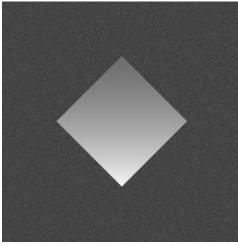

Input image f(x,y) intensities 0-255

- How can we choose T?
  - Trial and error
  - Use the histogram of f(x,y)

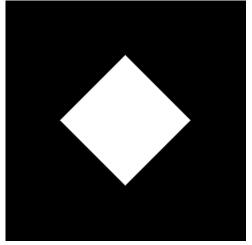

Segmentation output g(x,y) 0 (background) 1 (foreground)

#### Choosing a threshold

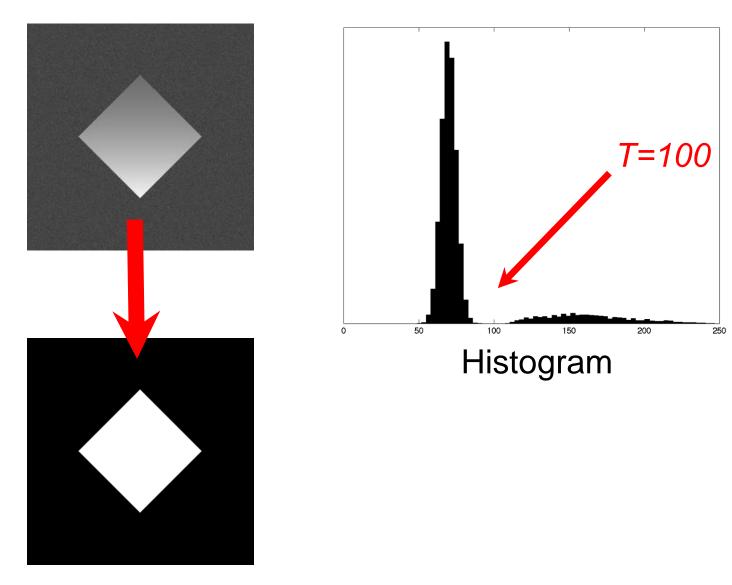

#### Role of noise

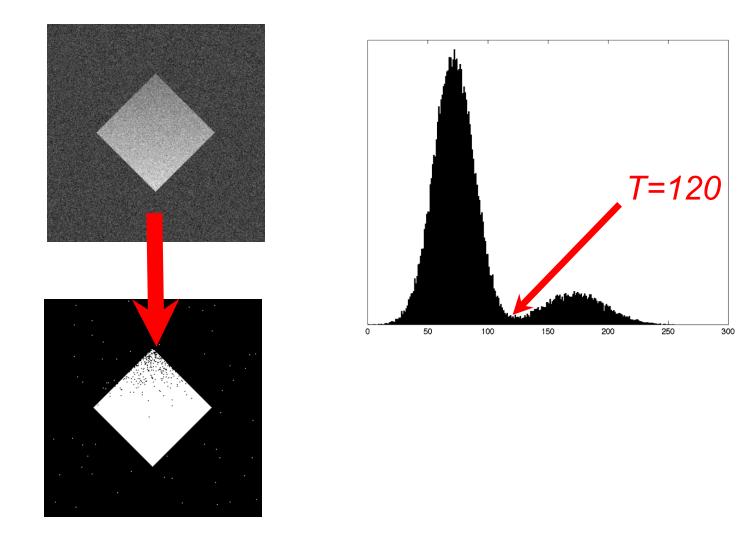

#### Low signal-to-noise ratio

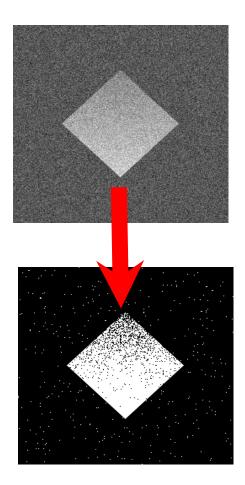

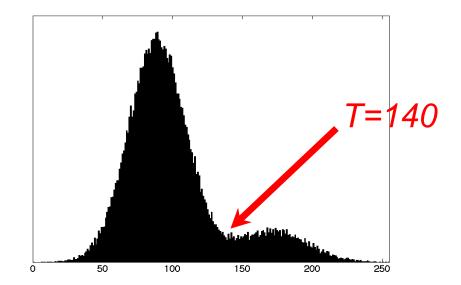

#### Effect of noise on image histogram

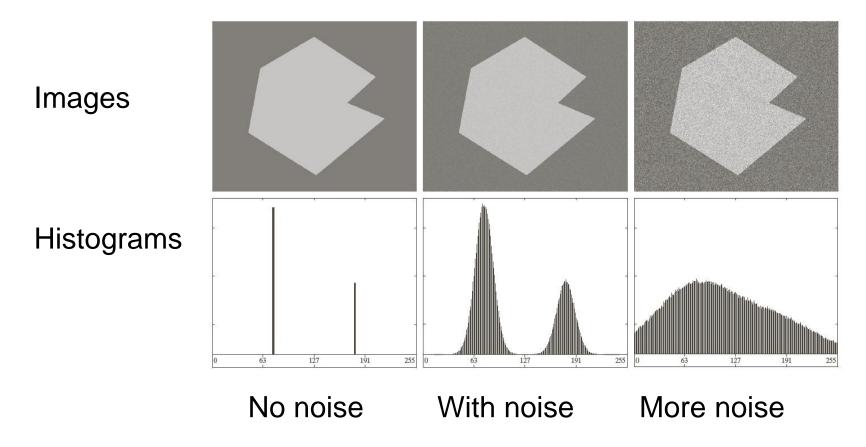

# Effect of illumination on histogram

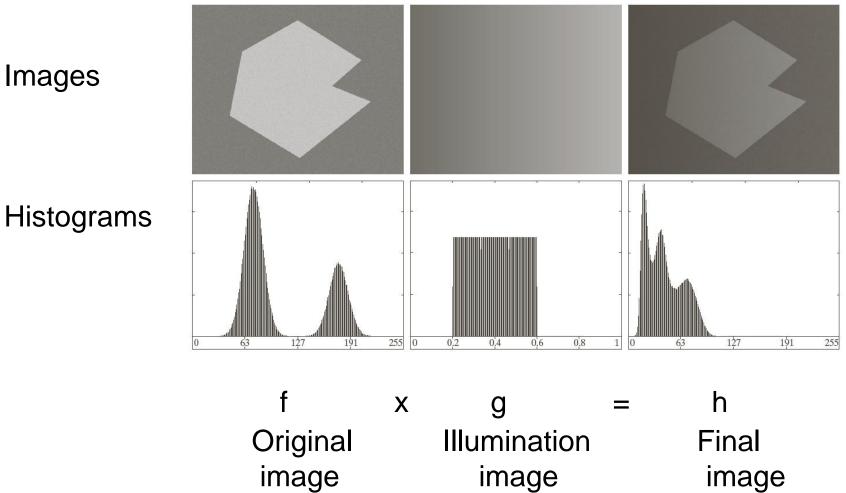

#### Histogram of Pixel Intensity Distribution

**Histogram**: Distribution of intensity values p(v) (count #pixels for each intensity level)

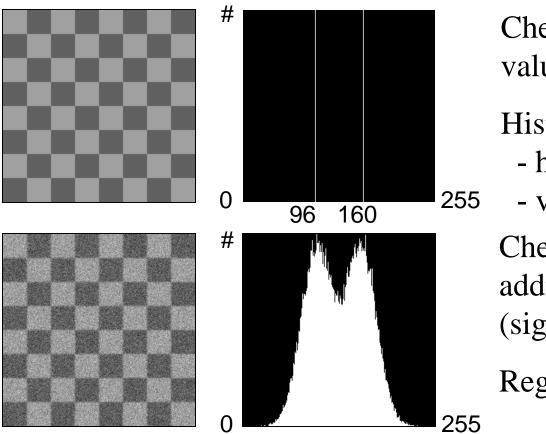

Checkerboard with values 96 and 160.

#### Histogram:

- horizontal: intensity
- vertical: # pixels

Checkerboard with additive Gaussian noise (sigma 20).

Regions: 50%b,50%w

#### **Classification by Thresholding**

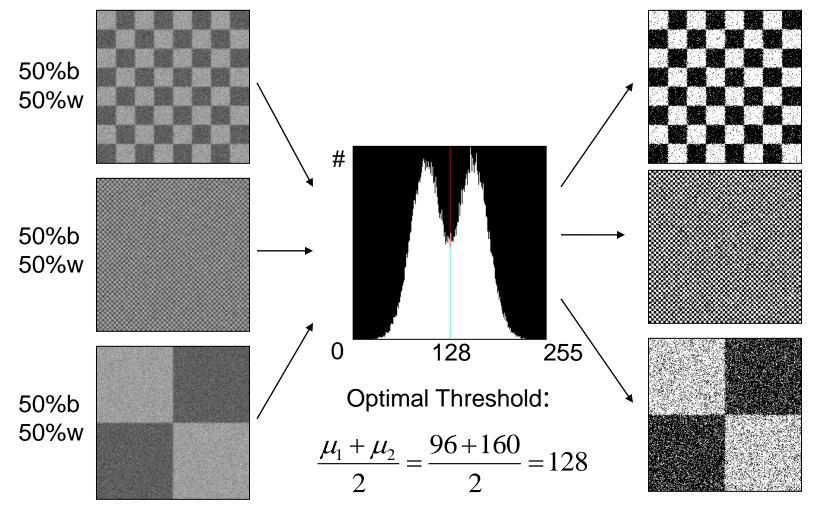

## Important!

- Histogram does not represent image structure such as regions and shapes, but only distribution of intensity values
- Many images share the same histogram

# Is the histogram suggesting the right threshold?

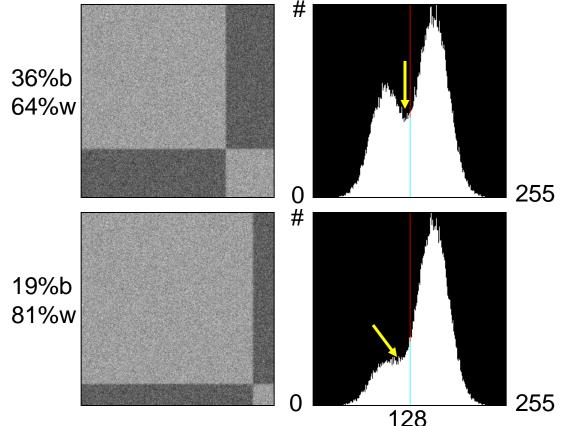

Proportions of bright and dark regions are different  $\Rightarrow$  Peak presenting bright regions becomes dominant.

Threshold value 128 does not match with valley in distribution.

#### Statistical Pattern Recognition Histogram as Superposition of PDF's (probability density functions)

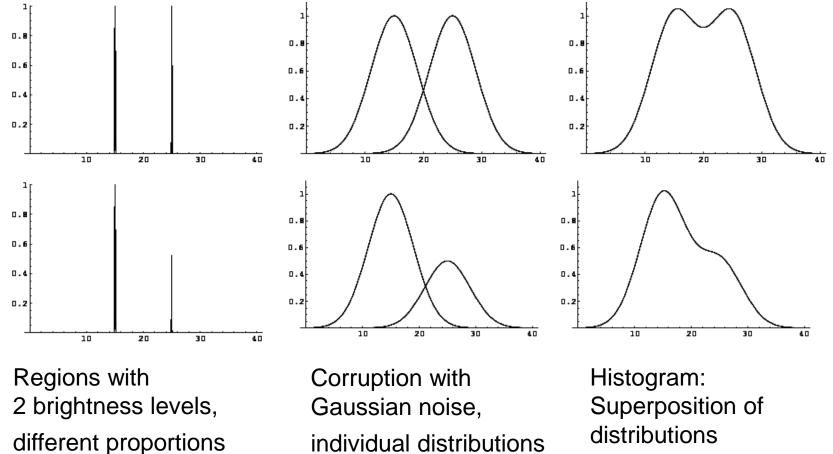

### **Gaussian Mixture Model**

*hist* = 
$$a_1 G(\mu_1, \sigma_1) + a_1 G(\mu_1, \sigma_2)$$

more general with k classes :

$$hist = \sum_{k} a_{k} G(\mu_{k}, \sigma_{k})$$

## Example: MRI

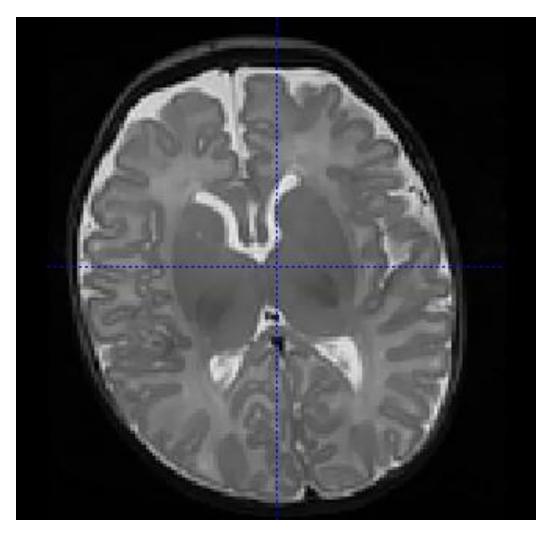

## Example: MRI

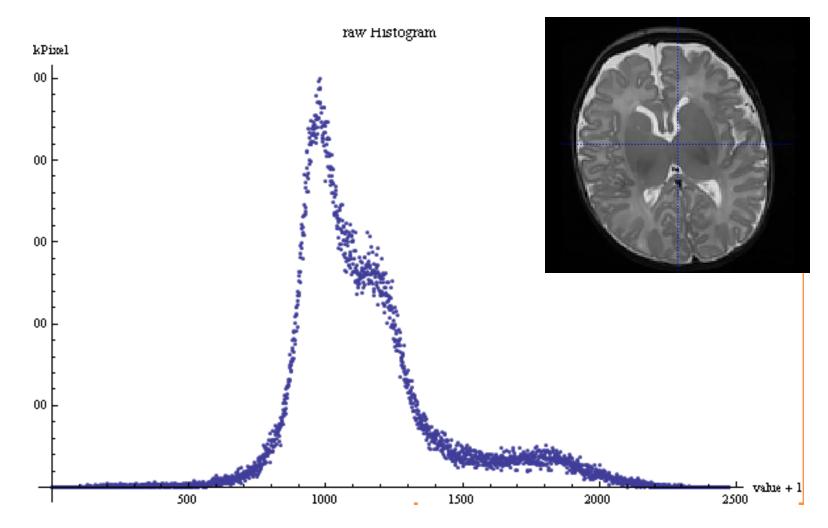

## Fit with 3 weighted Gaussians

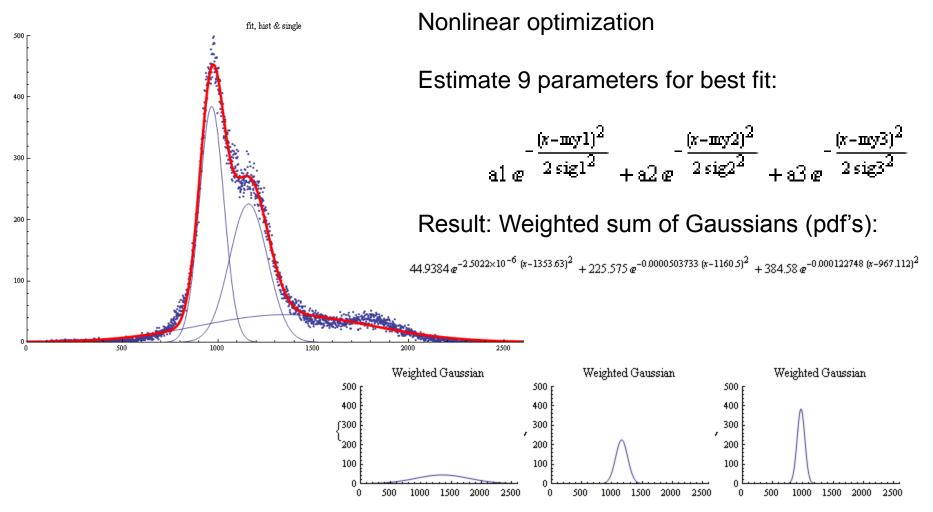

## Segmentation: Learning pdf's

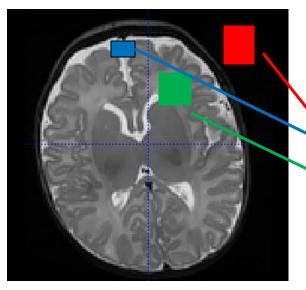

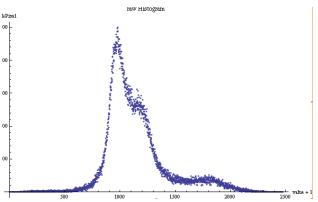

 We learned: histogram can be misleading due to different size of regions.

#### Solution:

 Estimate class-specific pdf's via training (or nonlinear optimization)
 Thresholding on mixed pdf's.

Thresholding on mixed purs.

### Segmentation: Learning pdf's set of pdf's: $G_k(\mu_k, \sigma_k | k), (k = 1,...,n)$ calculate thresholds assign pixels to categories

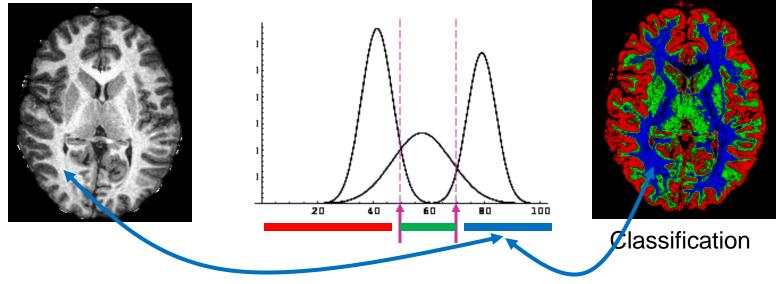

# Histogram Processing and Equalization

Notes

## Histograms

- h(r<sub>k</sub>) = n<sub>k</sub>

   Histogram: number of times intensity level r<sub>k</sub> appears in the image
- p(r<sub>k</sub>)= n<sub>k</sub>/NM
  - normalized histogram
  - also a probability of occurence

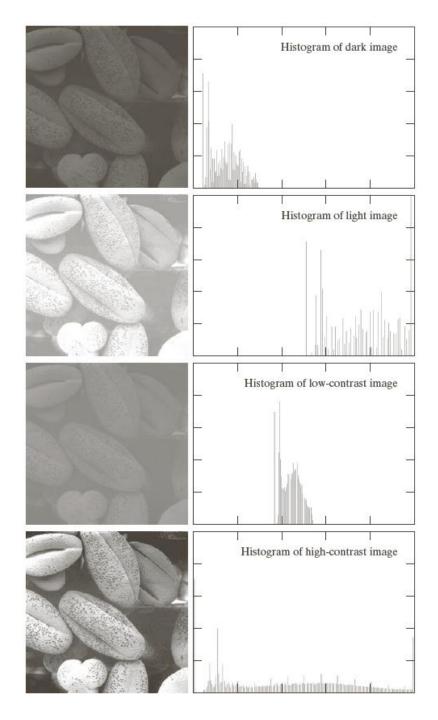

# Histogram equalization

 Automatic process of enhancing the contrast of any given image

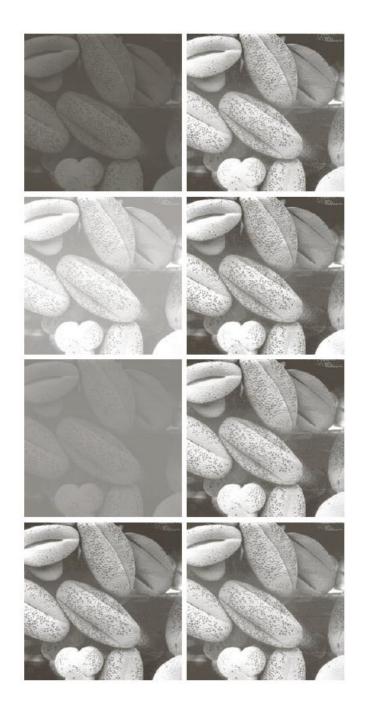

## Histogram Equalization

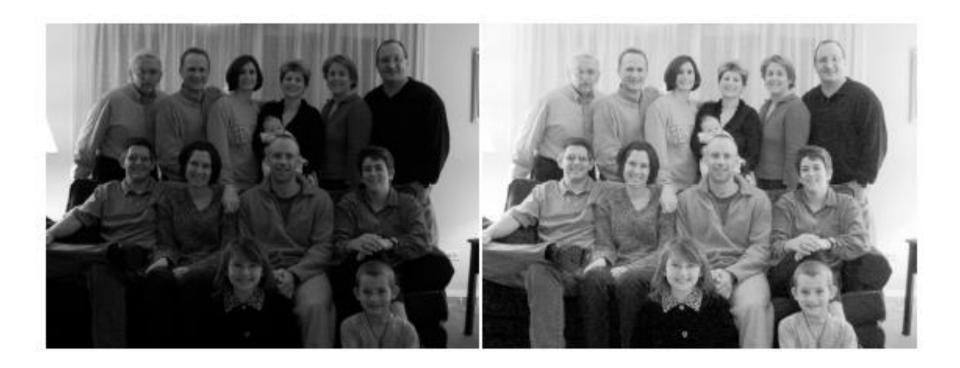

## Next Class

- Chapter 3 G&W second part on "Spatial Filtering"
- Also read chapter 2, section 2.6.5. as introduction